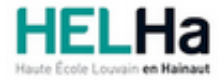

Année académique 2023 - 2024 **Domaine Économique** et al. et al. et al. et al. et al. et al. et al. et al. et al. et al. et al. et al. et al. et al. et al. et al. et al. et al. et al. et al. et al. et al. et al. et al. et a

# Bachelier en Comptabilité

**HELHa Campus Mons** 159 Chaussée de Binche 7000 MONS

Tél : +32 (0) 65 40 41 44 Fax : +32 (0) 65 40 41 54 Mail : eco.mons@helha.be

### **1. Identification de l'Unité d'Enseignement**

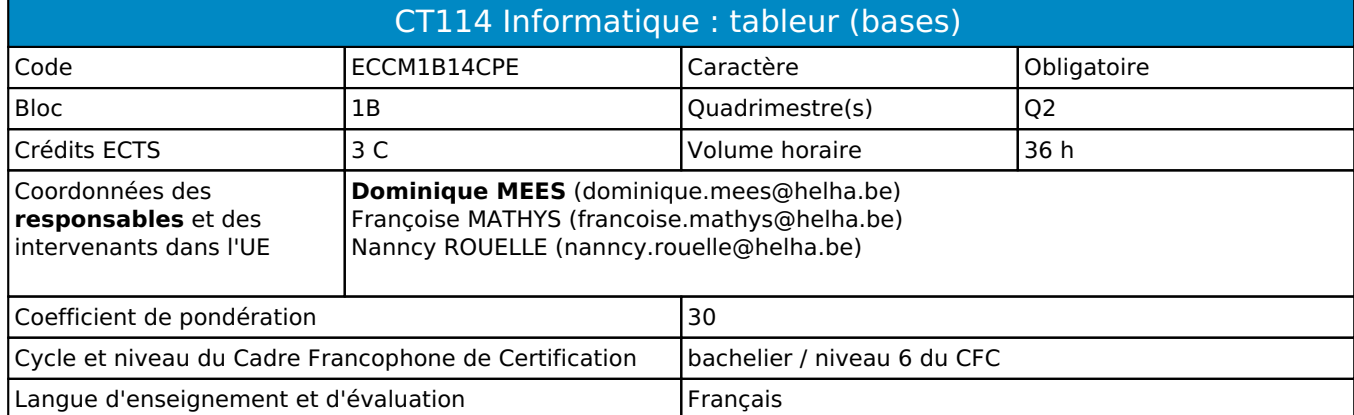

# **2. Présentation**

### *Introduction*

L'unité d'enseignement a pour objectif de permettre aux étudiants d'utiliser dans un cadre professionnel le tableur **Excel**.

### *Contribution au profil d'enseignement (cf. référentiel de compétences)*

Cette Unité d'Enseignement contribue au développement des compétences et capacités suivantes :

- Compétence 1 **S'inscrire dans son milieu professionnel et s'adapter à son évolution** 1.4 Développer une approche responsable, critique et réflexive des pratiques professionnelles Compétence 2 **Communiquer : écouter, informer et conseiller les acteurs, tant en interne qu'en externe** 2.5 Structurer sa pensée et s'exprimer par écrit et oralement en utilisant le vocabulaire professionnel adapté aux différents interlocuteurs
- Compétence 3 **Mobiliser les savoirs et savoir-faire propres à son activité de comptable**
	- 3.3 Utiliser des logiciels comptables et de gestion et exploiter les résultats intermédiaires et définitifs
- Compétence 4 **Analyser les données utiles à la réalisation de sa mission en adoptant une démarche systémique**
	- 4.2 S'assurer de la cohérence et de la pertinence des données
- Compétence 5 **S'organiser : structurer, planifier, coordonner et gérer de manière rigoureuse les actions et les tâches liées à sa mission**
	- 5.1 Mettre en place des outils de gestion des flux d'information économique et comptable (collecter les informations, classer et archiver les documents,…)

#### *Acquis d'apprentissage visés*

Au terme de l'UE, l'étudiant sera capable d'utiliser le tableur **Excel** dans le but de créer des tableaux de données à partir d'informations à caractère économique.

#### *Liens avec d'autres UE*

Prérequis pour cette UE : aucun Corequis pour cette UE : aucun

# **3. Description des activités d'apprentissage**

Cette unité d'enseignement comprend l(es) activité(s) d'apprentissage suivante(s) :

ECCM1B14CPEA Excel 36 h / 3 C

Les descriptions détaillées des différentes activités d'apprentissage sont reprises dans les fiches descriptives jointes.

# **4. Modalités d'évaluation**

Les 30 points attribués dans cette UE sont répartis entre les différentes activités de la manière suivante :

ECCM1B14CPEA Excel 30

Les formes d'évaluation et les dispositions complémentaires particulières des différentes activités d'apprentissage sont reprises dans les fiches descriptives jointes.

# *Dispositions complémentaires relatives à l'UE*

Cette UE est un prérequis à l'UE 27S.

### Référence au RGE

En cas de force majeure, une modification éventuelle en cours d'année peut être faite en accord avec le Directeur de département, et notifiée par écrit aux étudiants. (article 66 du règlement général des études 2023-2024).

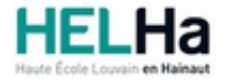

# Bachelier en Comptabilité

**HELHa Campus Mons** 159 Chaussée de Binche 7000 MONS Tél : +32 (0) 65 40 41 44 Fax : +32 (0) 65 40 41 54 Mail : eco.mons@helha.be

# **1. Identification de l'activité d'apprentissage**

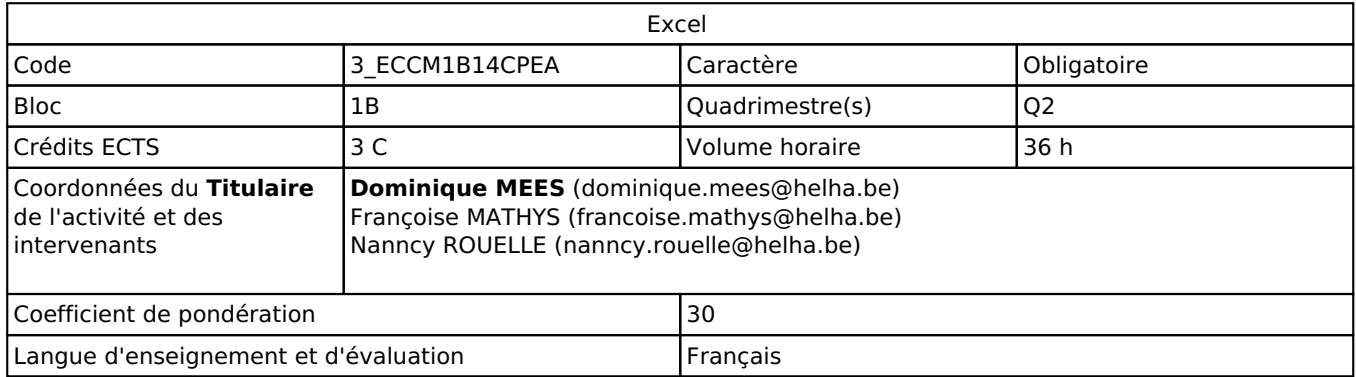

### **2. Présentation**

#### *Introduction*

L'activité d'apprentissage a pour objectif de permettre aux étudiants d'utiliser dans un cadre professionnel le tableur Excel.

#### *Objectifs / Acquis d'apprentissage*

Au terme de l'AA, l'étudiant sera capable dans un cadre professionnel et à l'aide d'informations à caractère économique d'utiliser le tableur Excel dans le but de/d' :

- saisir des données,
- présenter un tableau de données.
- utiliser les fonctions "basiques";
- imprimer un document sur une seule page.

# **3. Description des activités d'apprentissage**

#### *Contenu*

Utilisation du tableur Excel :

- l'interface,
- la saisie des données,
- la mise en forme,
- l'édition,
- l'incrémentation,
- les formules,
- les fonctions.
- la mise en forme conditionnelle,
- l'impression,
- la gestion des feuilles de calcul et des classeurs.

Maîtrise du vocabulaire technique en lien avec le tableur.

#### *Démarches d'apprentissage*

A l'aide des supports donnés et des tutoriels, l'étudiant devra réaliser les exercices pratiques proposés de manière autonome.

La correction des exercices se fera en classe pour les étudiants présents.

### *Dispositifs d'aide à la réussite*

- Corrections collectives pour les étudiants présents au cours ;
- Exercices récapitulatifs ;
- Séances de questions/réponses.

#### *Sources et références*

- C. (2018). Excel versions 2019 et Office 365 (French Edition). ENI.
- Duigou, C. (2019). Calculs mathématiques, statistiques et financiers Avec Excel (versions 2019 et Office 365) (French Edition). ENI.
- Rigollet, P. (2017). Excel 2016 Coffret de 2 livres : Le Manuel de référence + le Cahier d'exercices (French Edition). ENI.

#### *Supports en ligne*

Les supports en ligne et indispensables pour acquérir les compétences requises sont :

- Notes de cours avec théorie et exercices pratiques disponibles sur ConnectED ;
- Tableur disponible sur les PC de l'établissement ;
- Tout site internet se rapportant à la matière.

# **4. Modalités d'évaluation**

#### *Principe*

L'ensemble du vocabulaire technique et des manipulations est à connaître.

L'examen est à réaliser sur les PC de la HELHa sans l'utilisation du cours, de l'aide (F1) ni d'internet.

#### *Pondérations*

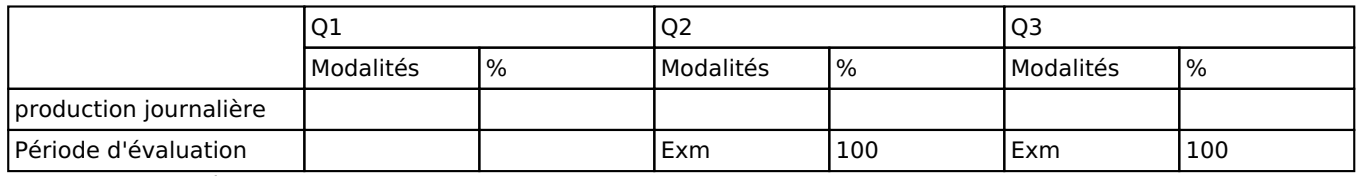

Exm = Examen mixte

La pondération de cette activité d'apprentissage au sein de l'UE dont elle fait partie vaut 30

### *Dispositions complémentaires*

Le jour de l'examen, l'étudiant doit être capable de déposer un fichier correctement nommé et/ou de l'imprimer.

#### Référence au RGE

En cas de force majeure, une modification éventuelle en cours d'année peut être faite en accord avec le Directeur de département, et notifiée par écrit aux étudiants. (article 66 du règlement général des études 2023-2024).